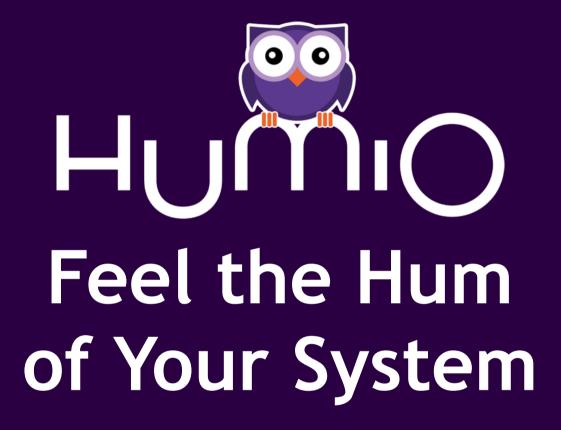

Kresten Krab Thorup, Ph.D. Humio CTO

### About Me

#### Kresten Krab Thorup @drkrab

#### NeXT - Trifork - Erlang - Humio

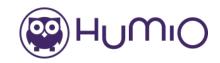

## Feel the Hum

44

a constant of the

\*\*\*\*\*\*

10111016

THE REAL PROPERTY AND

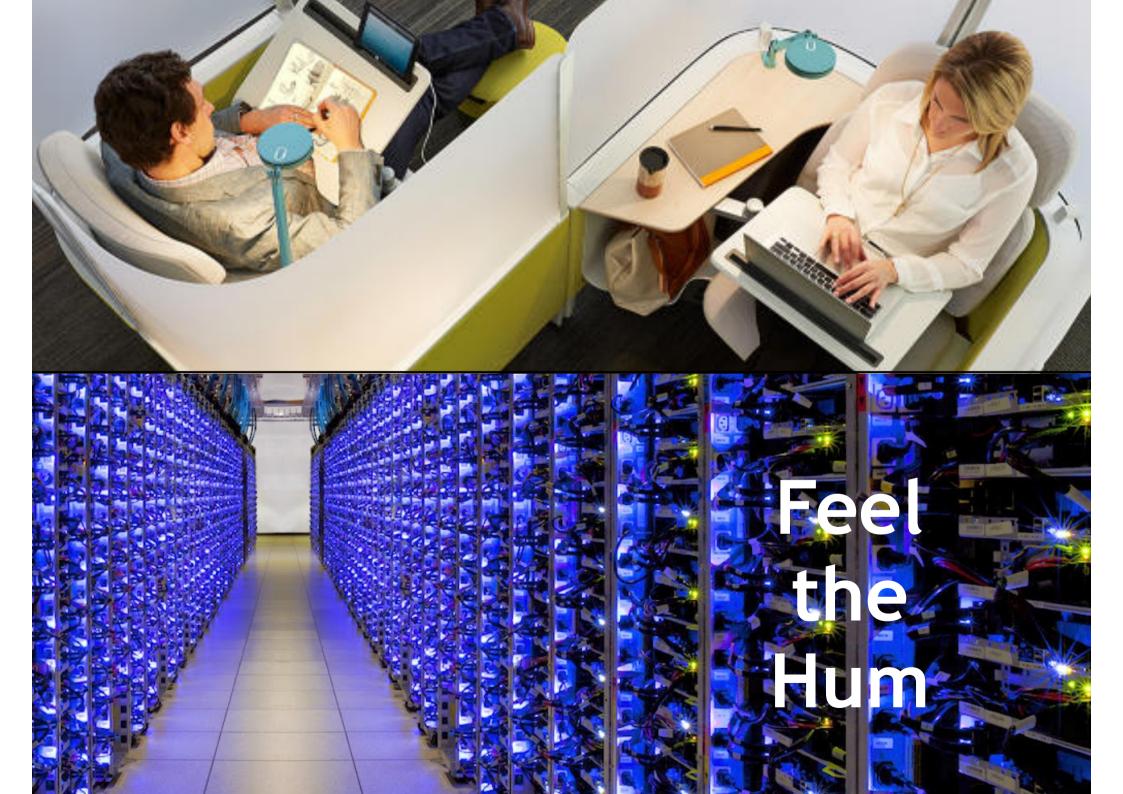

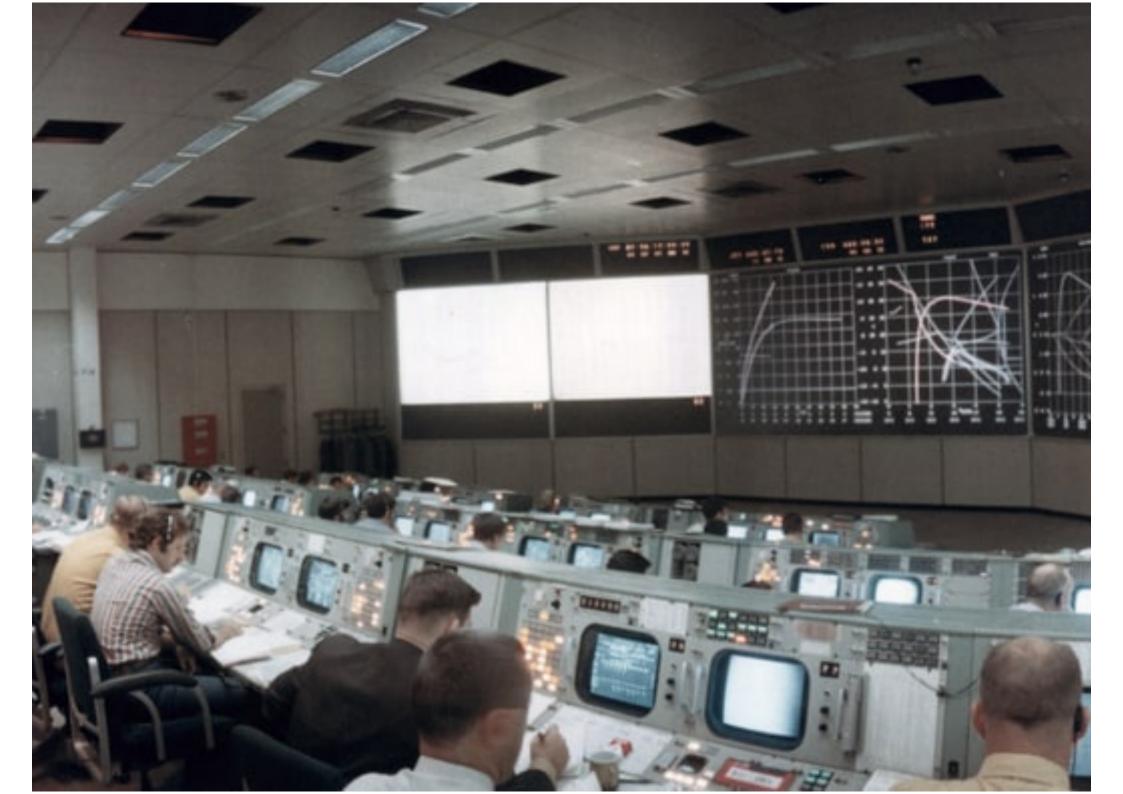

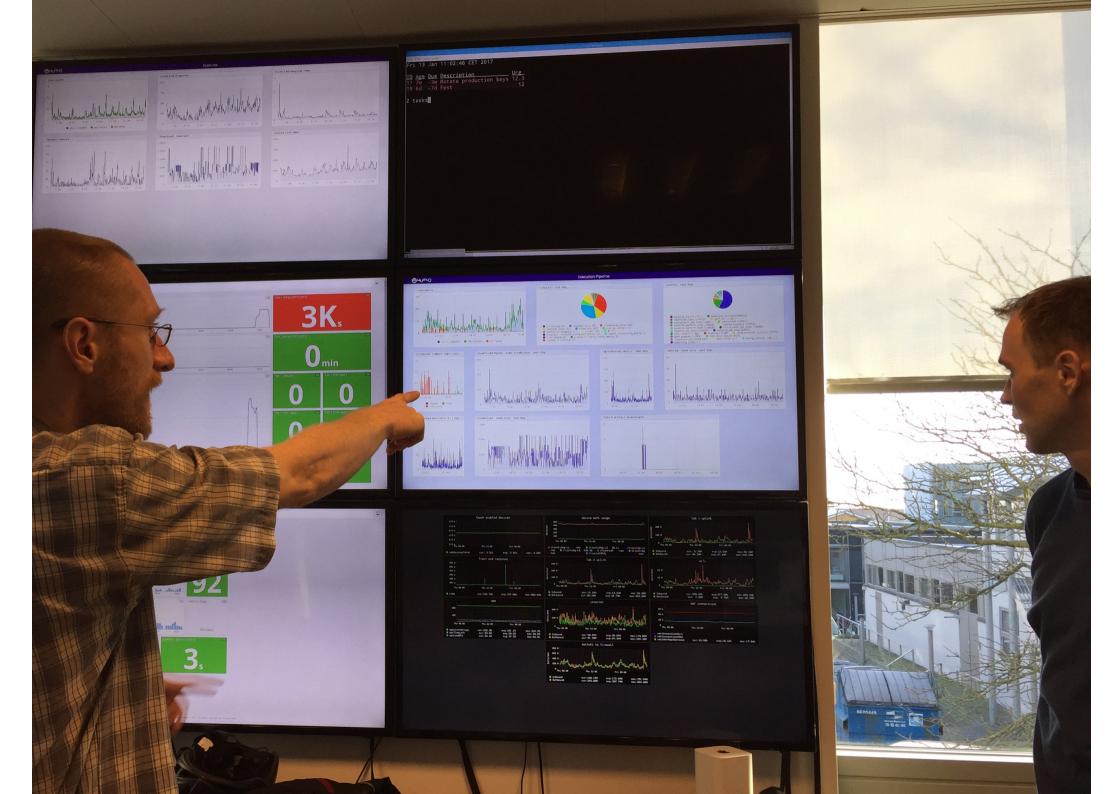

# Our Background...

- 10 years ago ... Trifork building the danish centralised national prescription services.
  - Availability
  - High security requirements
  - 50+ servers, 10+ services
  - 40+ connected systems

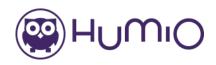

# Sense of "normal"

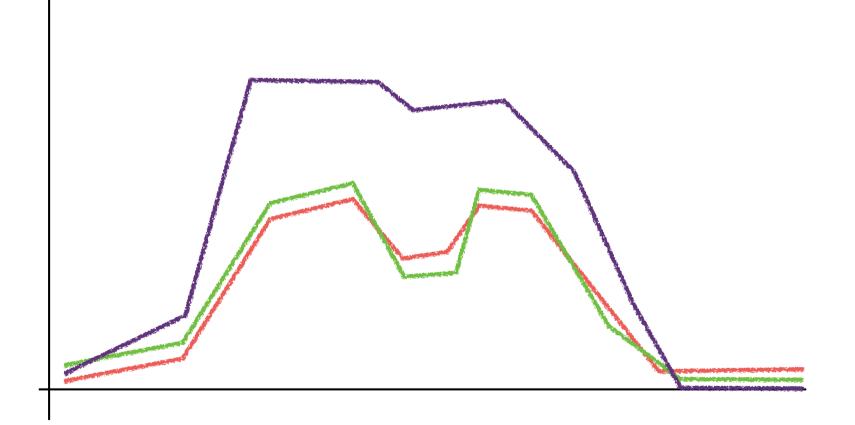

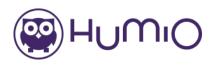

#### Logs as a first class citizen

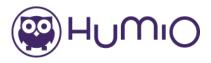

#### **Observe & Monitor**

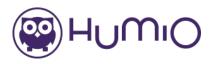

#### **Understand and Debug**

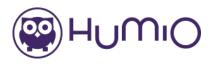

#### Make projections - trends

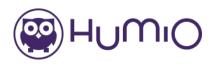

#### Archeology / post-mortem

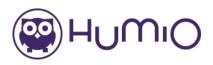

#### Test & Validate

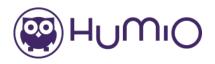

#### Dev | Ops

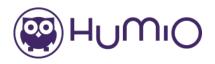

#### Prototype / Ad-Hoc Intelligence

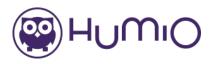

- Observe & Monitor
- Understand & Debug
- Make projections trends
- Archeology / post-mortem
- Test & Validate
- Dev | Ops
- Prototype / Ad-Hoc Intelligence

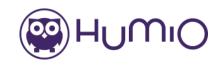

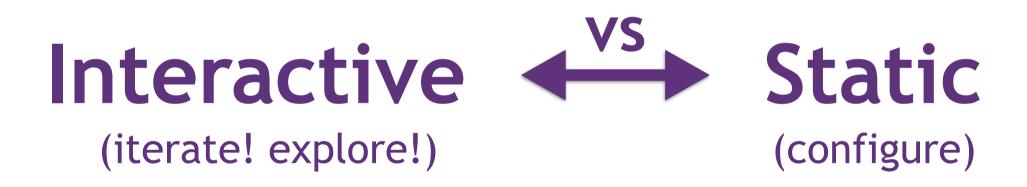

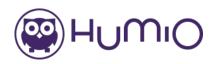

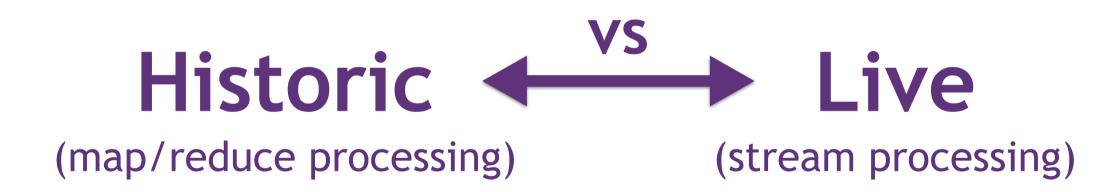

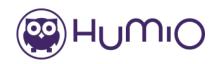

# Schema vs Scheme on Read Scheme

(keep the text)

(discard the text)

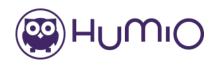

Iterate Explore Visualize

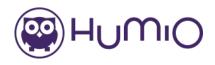

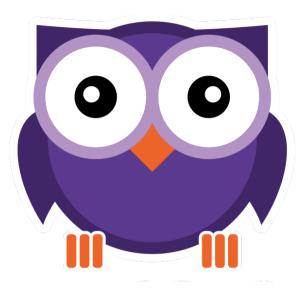

# Everyone should do this

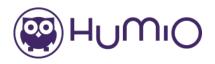

# **Our Engine**

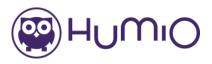

#### What we want to achieve

- Fast & Flexible, and Affordable
- Simple to use
- Install on-premise or use as SaaS

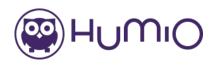

#### Humio is a "Time Series TextDB"

- In-memory Stream Processing
- Support for live queries
- No term indexing
- Compressed storage
- HTTP/JSON API

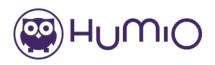

# Data In: Ingest

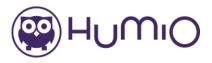

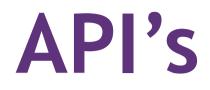

- HTTP/JSON ingest API
- Elastic Bulk API / (beats, fluentd, ...)
- NetFlow (firewall logs)
- Syslog

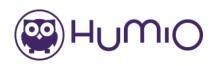

# Ingest Performance

- Arriving data is processed minimally, just compressed and persisted, append-only.
- Reference platform Intel i7, 4core node ~12MB/sec (1TB/day) uses ~50% cpu (leave space for querying).
- Typical compression is 5-10x input data, so 1 day of 1TB takes 100-200GB disk space.
- Ingest scales ~linearly with cluster size.

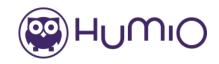

# Data Out: Queries

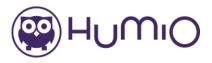

#backend #start=1d
 | url=/conference/27/\*
 | groupby(method,
 select=avg(response\_time))

```
SELECT AVG(response_time)
FROM 'backend'
WHERE url LIKE '/conference/27/%'
   AND time > '2016-10-25T12:30'
GROUP BY method;
```

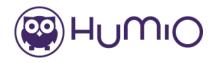

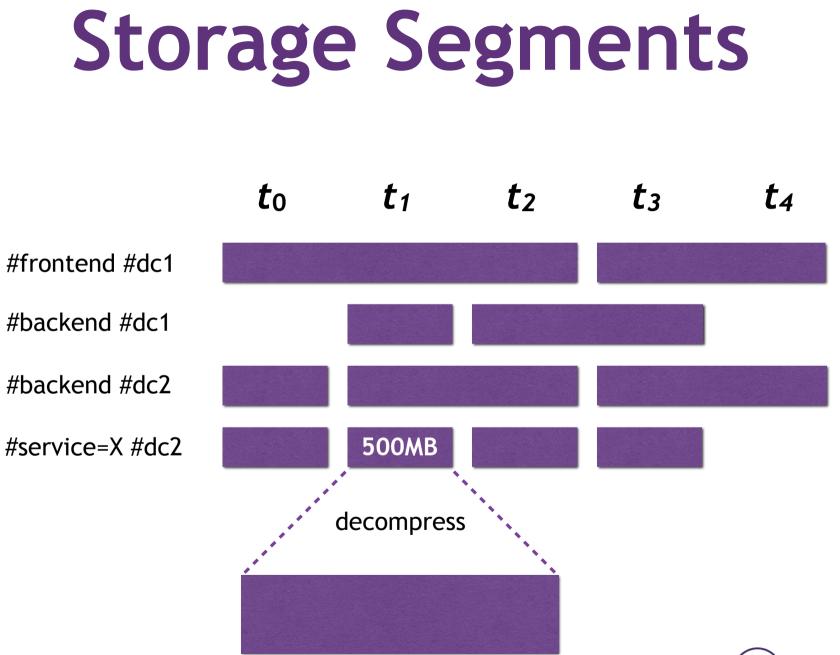

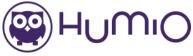

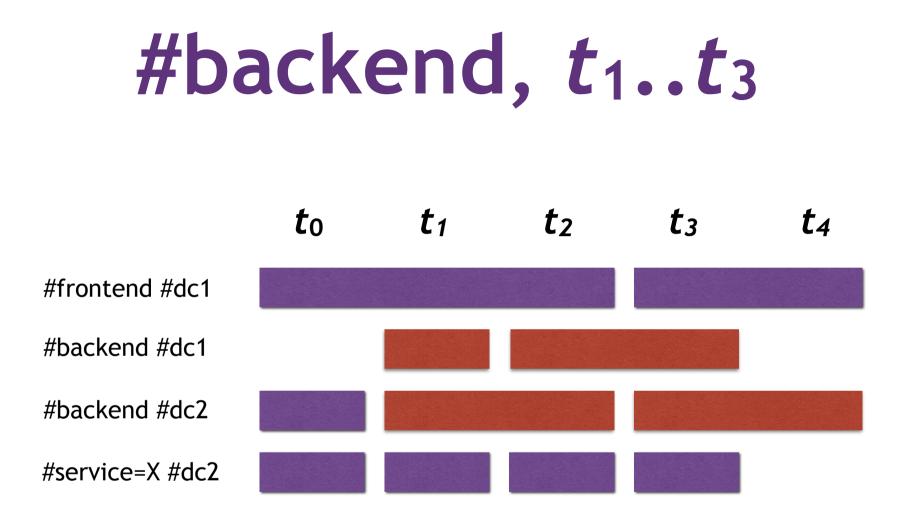

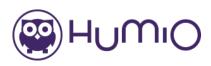

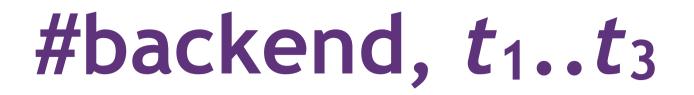

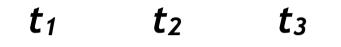

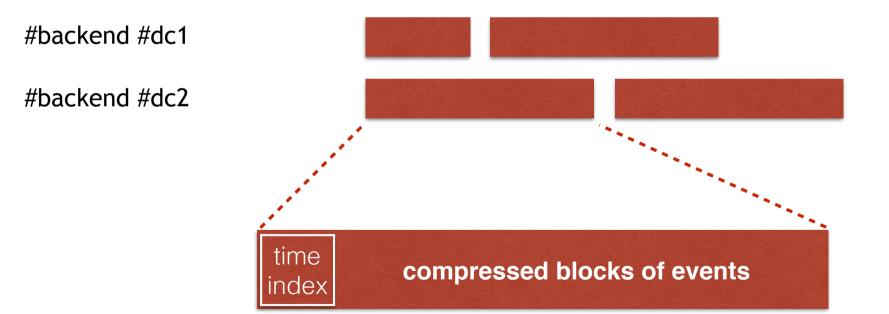

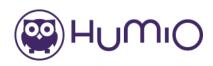

#### 

#### Flexibility of free text

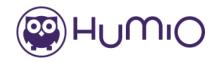

# Query Speed

- Reference Platform: Intel i7, 4core
- Free text ~4GB/sec/node
- I.e., 7-node cluster, ~28GB/sec free text search 1TB in 36 secs
- Live queries respond "immediately"

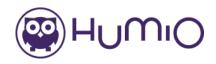

# Humio tries to be...

- Fast & Flexible
- Affordable TCO
- Simple to use
- Tailored for LOGS

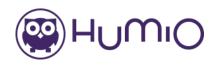

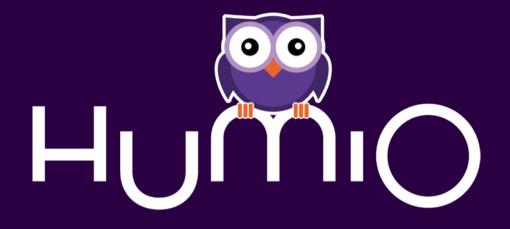

#### **Thanks** @MeetHumio

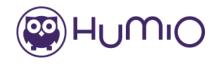